ФЕДЕРАЛЬНОЕ АГЕНТСТВО ПО ТЕХНИЧЕСКОМУ РЕГУЛИРОВАНИЮ И МЕТРОЛОГИИ

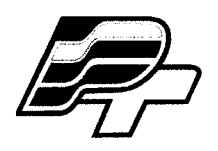

ФЕДЕРАЛЬНОЕ БЮДЖЕТНОЕ УЧРЕЖДЕНИЕ «ГОСУДАРСТВЕННЫЙ РЕГИОНАЛЬНЫЙ ЦЕНТР СТАНДАРТИЗАЦИИ, МЕТРОЛОГИИ И ИСПЫТАНИЙ В Г. МОСКВЕ» (ФБУ «РОСТЕСТ – МОСКВА»)

**УТВЕРЖДАЮ** Заместитель генерального директора ФБУ «Ростест-Москва» <u>. Н.</u>В. Морин «25» сентября 2015 г.

Государственная система обеспечения единства измерений

Теплосчётчики ультразвуковые компактные СТК-У «МАРС»

Методика поверки РТ-МП-2473-449-2015

 $1.5.62754 - 15$ 

г. Москва 2015

ФЕДЕРАЛЬНОЕ АГЕНТСТВО ПО ТЕХНИЧЕСКОМУ РЕГУЛИРОВАНИЮ И МЕТРОЛОГИИ

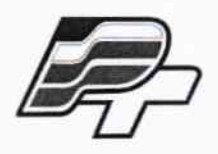

ФЕДЕРАЛЬНОЕ БЮДЖЕТНОЕ УЧРЕЖДЕНИЕ «ГОСУДАРСТВЕННЫЙ РЕГИОНАЛЬНЫЙ ЦЕНТР СТАНДАРТИЗАЦИИ, МЕТРОЛОГИИ И ИСПЫТАНИЙ В Г. МОСКВЕ» (ФБУ «РОСТЕСТ – МОСКВА»)

> **УТВЕРЖДАЮ** Заместитель генерального директора ФБУ «Ростест-Москва» **Е.В. Морин** «25» сентября 2015 г. CKHA 3

Государственная система обеспечения единства измерений

Теплосчётчики ультразвуковые компактные СТК-У «МАРС»

Методика поверки PT-MII-2473-449-2015

1. p. 62754-15

г. Москва 2015

Настоящий документ распространяется на теплосчётчики ультразвуковые компактные СТК-У «МАРС» (далее - теплосчётчики), изготовленные ООО «ПК Прибор», 129110, г. Москва, Банный пер., д. 2, стр.1, пом. ІА и ООО "ПромСтрой Ресурс" 129110, г. Москва, Банный пер., д. 2, стр.1, пом. IA. и устанавливает методы и средства их первичной и периодической поверки.

Интервал между поверками - 4 года.

### 1 Операции поверки

В процессе поверки выполняют операции в соответствии с таблицей 1.

Таблица 1 – Операции поверки

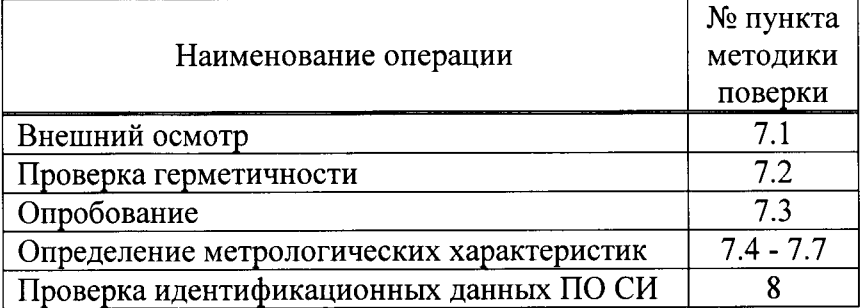

#### 2 Средства поверки

- установка поверочная с диапазоном расхода от 0,01 до 5 м<sup>3</sup>/ч, пределы допускаемой относительной погрешности не более  $\pm$  0,5 %;
- термостат переливной, нестабильность температуры не более  $\pm$  0,02 °C;
- термостат нулевой, нестабильность температуры не более  $\pm$  0,02 °C;
- измеритель температуры многоканальный МИТ-8.10, ПГ  $\pm$  (0,004+10<sup>-5</sup>·|t|) °С;
- термометр сопротивления платиновый вибропрочный ПТСВ-1-2, ПГ не более  $\pm$  0,02 °C;
- секундомер электронный «Интеграл С-01»,  $\Pi\Gamma \pm (9.6.10 6.7x + 0.01)$  с, суточный ход часов  $\pm$  1 c/cyr.

Все применяемые при поверке средства измерений должны быть поверены и иметь лействующие свидетельства о поверке.

Допускается применять аналогичные средства измерений, допущенные к применению, если их характеристики не хуже установленных настоящей методикой.

### 3 Требования безопасности

При проведении поверки должны соблюдаться требования, определяемые:

- правилами безопасности при эксплуатации теплосчетчиками;
- правилами безопасности при эксплуатации средств поверки, приведенными в эксплуатационной документации;
- правилами техники безопасности и пожарной безопасности, действующими на предприятии.

### 4 Требования к квалификации поверителей

Поверка проводится квалифицированным персоналом предприятий и организаций, аккредитованных в установленном порядке.

Поверку установки должен выполнять поверитель, изучивший работу теплосчетчиков.

# 5 Условия поверки

5.1 При проведении поверки должны соблюдаться следующие условия:

- температура окружающего воздуха, °С от плюс 15 до плюс 25;
- относительная влажность воздуха, %

– атмосферное давление, кПа от 84 до 106.

лист N9 3 всего листов 8

5.2 При проведении поверки установки не должно быть вибраций.

5.3 Перед проведением поверки теплосчетчики выдерживают в нормальных климатических условиях не менее l часа.

### б Подготовка к поверке

6.1 Перед началом поверки поверитель должен изучить паспорт поверяемого теплосчетчика, технических средств, используемых при поверке, настоящую методику поверки и правила техники безопасности.

6.2 Проверить комплектность средств поверки, наличие действующих свидетельств о их поверке.

#### 7 Проведение поверки

7.1. Проверка соответствия требованиям технической документации внешнему виду, маркировке и комплектности.

Проверка внешнего вида, маркировки и комплектности провести сличением предъявленных теплосчетчиков с паспортом.

Теплосчетчик считается прошедшим поверку по данному пункту, если по внешнему виду, маркировке и комплектности соответствуют паспорту.

7.2 Проверка герметичности и потери давления

Проверку герметичности при максимальном рабочем давлении проводят на стенде, позволяющим создать внутри поверяемого теплосчетчика максимальное рабочее давление, т. е. 1,6 МПа.

Теплосчетчики считаются поверенными по данному пункту, если в течение 30 минут после стабилизации давления потеря давления не превышает 0,025 МПа и отсутствует каплепадение.

7.3 Опробование

Опробование проводится при помощи поверочной установки. Теплосчетчик установить в рабочем канале поверочной установки при расходе  $0,$ l·  $\mathsf{q}_\mathsf{p}$   $\leq$  q  $\leq$   $0,$ l $1\cdot$   $\mathsf{q}_\mathsf{p}$ 

где  $q_p$  – номинальный расход, м<sup>3</sup>/ч

Теплосчетчик считается прошедшим поверку, если выполняются условия:

- на дисплее отображаются значения измеряемых и вычисляемых величин, происходит изменение текущих данных;
- обеспечивается возможность переключения измеряемых величин при помощи кнопки;
- при неизменном расходе отображаемое значение текущего расхода должно быть неизменно, а отображаемое значение суммарного объёма должно увеличиваться течением времени;
- значение температуры подающего и обратного трубопроводов соответствуют температуре среды, в которую помещены термопреобразователи сопротивления,

7.4 Опрелеление относительной погрешности измерений объёма

Определение относительной погрешности измерений объёма проводится при расходах:  $q_p, 0, l \cdot q_p$  $u$  q<sub>i</sub>,<br>u suuri uu ii paavan  $u^3$ 

где q<sub>p</sub> – номинальный расход, м<sup>3</sup>/ч;

 $q_i$  – минимальный расход, м<sup>3</sup>/ч.

Объем воды пропущенный через теплосчетчик должен быть не менее тех, что указаны в таблице 2.

Таблица 2

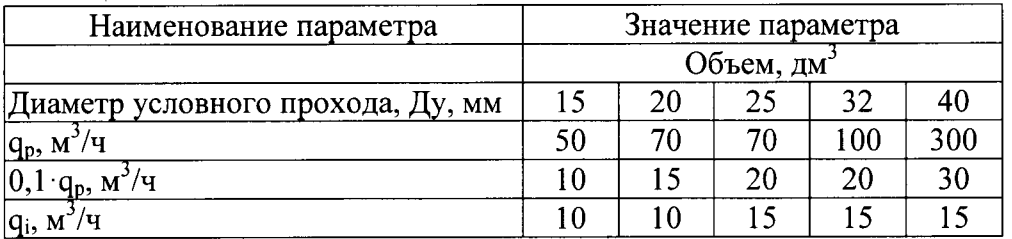

Для каждого расхода проводится не менее 3-х измерений.

Перед проведением измерений (примерно за 30 минут) теплосчетчик должен быть приведён в рабочее состояние и через него должен быть пропущен (в течении 10 минут) расход воды, равный  $0, 1 \cdot q_p$ .

Относительную погрешность измерений объёма  $\delta_{Vi}$ , %, определяют по формуле

$$
\delta_{V_i} = \frac{V_i - V_{\rm sm}}{V_{\rm sm}} \cdot 100 \,, \tag{1}
$$

где  $V_{\textit{3m}}$  – объём, измеренный поверочной установкой, л;

 $V_i$  – объём, измеренный теплосчетчиком, л.

За результат принимается наихудшее значение погрешности при каждом расходе.

Теплосчетчик считают прошедшим поверку по данному пункту, если наихудшее значение относительной погрешности измерений объёма  $\delta_p$ , в каждой контрольной точке, не превышает значений:

для класса 2:  $\delta_p = (2+0.02 \cdot q_p / q)$ , но не более  $\pm 5$ 

где  $q_p$  – номинальный расход, м<sup>3</sup>/ч;

 $q - u$ змеренный расход, м<sup>3</sup>/ч.

7.4 Определение относительной погрешности вычислителя в комплекте с датчиками температуры при вычислении разности температур.

Определение абсолютной погрешности измерений разности температур проводится при помощи двух сухоблочных калибраторов температуры, в 3-х контрольных точках (таблица 3).

Таблица 3

| $N_2$<br>точки | Температура t, °С       |                         | Разность                                |
|----------------|-------------------------|-------------------------|-----------------------------------------|
|                | подающий<br>трубопровод | обратный<br>трубопровод | температур<br>$\Delta t$ , $\mathrm{C}$ |
|                | плюс $40$               | плюс $38$               | плюс $2$                                |
|                | плюс 70                 | плюс 50                 | плюс 20                                 |
|                | плюс 130                | плюс 2                  | плюс 128                                |

Во время поверки, термопреобразователи сопротивления помещаются в сухоблочные калибраторы температуры. Контрольные точки задаются последовательно.

Каждый раз, после выхода калибраторов на температурный режим, для стабилизации температуры выдерживают паузу перед началом нового измерения (5 минут).

Относительную погрешность вычислителя в комплекте с датчиками температуры при вычислении разности температур  $\delta_{\text{st}}$ , % определяют по формуле

$$
\delta_{\scriptscriptstyle{\text{et}}} = \frac{\Delta\Theta - \Delta\Theta_{\scriptscriptstyle{\text{3}}m}}{\Delta\Theta_{\scriptscriptstyle{\text{3}}m}} \cdot 100 \quad , \tag{2}
$$

где  $\Delta \Theta_{\rm \scriptscriptstyle 3T}$ – разность температур, заданная при помощи калибраторов температуры, °C;

 $\Delta \Theta$  – разность температур, измеренная теплосчётчиком, °С.

За результат принимается наихудшее значение погрешности в каждой контрольной точке.

Теплосчетчик считают прошедшим поверку по данному пункту, если наихудшее значение относительной погрешности измерений разности температур, в каждой контрольной точке, не превышает  $\delta_{\text{B}t} = \pm (1 + 4\Delta\Theta_{\text{min}}/\Delta\Theta)$ ,

где  $\Delta\Theta_{\text{min}}$  – значения наименьшей разности температур в подающем и обратном трубопроводах, "С

 $\Delta\Theta$  – значение измеренной разности температур в подающем и обратном трубопроводах, ОС

 $(3)$ 

7.5 Определение относительной погрешности вычислений тепловой энергии

Определение относительной погрешности вычислений тепловой энергии проводится при помощи поверочной установки, в двух контрольных точках, для различной разности температур.

Перед началом поверки теплосчетчик устанавливается в рабочий канал поверочной установки. Термопреобразователь сопротивления, закреплённый в корпусе теплосчётчика, необходимо выкрутить, а на его место вкрутить заглушку.

Термопреобразователи сопротивления из комплекта теплосчётчика помещаются в соответствующие им сухоблочные калибраторы температуры, с заданным значением температуры для каждой (таблица 4).

7.5.1 После стабилизации температуры фиксируют показания накопленной тепловой энергии на индикаторе теплосчётчика, а так же значение накопленного объёма.

7.5.2 Проливают через теплосчётчик объём воды равный 100 литрам (для всех типоразмеров теплосчётчиков), на расходах, указанных в таблице 4.

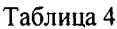

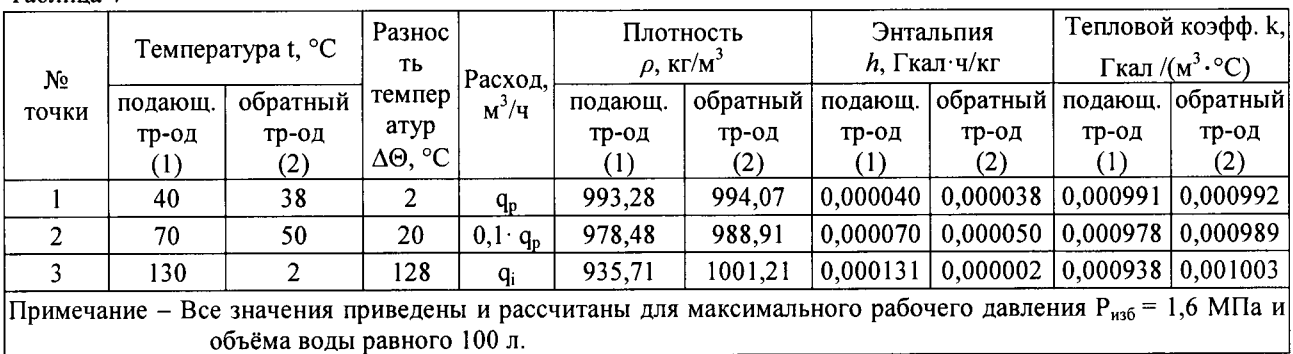

7.5.3 По окончании проливки фиксируют показания накопленной тепловой энергии и значение накопленного объёма.

7.5.4 Вычисляют разницу показаний  $\Delta E_{\text{M3M}}$  и  $\Delta V_{\text{M3M}}$  по формулам

$$
E_{H3M} = E_{KOH} - E_{Hau},
$$

где Е<sub>кон</sub> - значение накопленной тепловой энергии после проведения проливки, Гкал·ч; Енач - значение накопленной тепловой энергии до проведения проливки, Гкал-ч;

$$
\Delta V_{\text{H3M}} = V_{\text{KOH}} - V_{\text{Hau}},\tag{4}
$$

где  $V_{k0H}$  – значение накопленного объёма после проведения проливки, м<sup>3</sup>;

 $V_{\text{Hau}}$  – значение накопленного объёма до проведения проливки, м<sup>3</sup>.

7.5.5 Рассчитывают значение тепловой энергии Е<sub>расч</sub>, Гкал ч, для условий, заданных в таблице 3 (для каждой точки), по формулам

- для теплосчётчика устанавливаемого на подающем трубопроводе:

$$
E_{\text{pacq}} = \Delta V_{\text{H3M}} \cdot k_1 \cdot \Delta \Theta, \tag{5}
$$

- для теплосчётчика устанавливаемого на обратном трубопроводе:

$$
E_{\text{pacy}} = \Delta V_{\text{H3M}} \cdot k_2 \cdot \Delta \Theta, \tag{6}
$$

 $k_1$  и  $k_2$  - тепловой коэффициент в подающем и обратном трубопроводе, соответственно, где  $\kappa B \tau \cdot \frac{q}{m^3} \cdot \text{°C}$ :

 $h_1$  и  $h_2$  - энтальпия в подающем и обратном трубопроводе, соответственно,  $\Gamma$ кал·ч/кг.

7.5.6 Относительную погрешность вычислений тепловой энергии  $\delta E$ , %, определяют по формуле

$$
\delta = \frac{E_{u_{3M}} - E_{pacu}}{E_{pacu}} \cdot 100 \,,\tag{7}
$$

где  $E_{u_3u}$  – значения тепловой энергии по индикатору теплосчётчика, Гкал;

 $E_{\text{pac}}$  – расчетное значение тепловой энергии для *i*-ой точки, Гкал.

Теплосчётчик считается прошедшим поверку по данному пункту, если значение относительной погрешности вычисления тепловой энергии не превышает  $\delta = \pm (\delta_n + \delta_{\text{st}})$ .

7.6 Определение абсолютной погрешности измерений количества импульсов дополнительными счетными входами

Определение абсолютной погрешности измерения количества импульсов дополнительными счетными входами осуществляется при помощи калибратора процессов многофункционального, в двух контрольных точках, для различной частоты. Проверка проводятся для каждого дополнительного входа.

Перед началом измерений теплосчётчик переводят в режим отображения накопленного объёма дополнительным счётным входом и подключают к дополнительному входу калибратор процессов многофункциональный. Фиксируют показания объёма V<sub>лоп1</sub> и весовой коэффициент К<sub>лоп</sub>, л/имп (100 л/имп), для данного входа.

Затем подают импульсы, в соответствии с таблицей 5. По окончании счёта импульсов фиксируют значение объёма V<sub>лоп2</sub>.

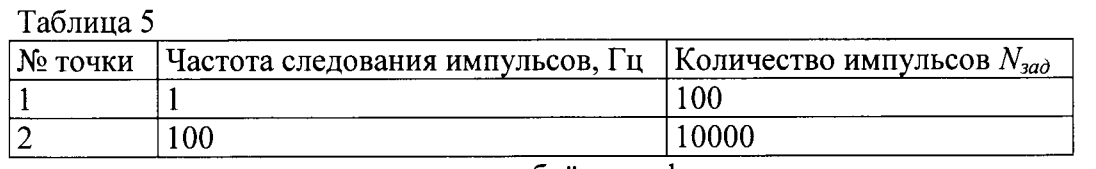

Рассчитывают значение накопленного объёма по формуле

$$
\Delta V_{\text{Aon}} = V_{\text{Aon2}} - V_{\text{Aon1}}\,,\tag{8}
$$

Рассчитывают количество измеренных теплосчётчиком импульсов по формуле  $(9)$ 

$$
N_{H3M} = \Delta V_{A0H} / K_{A0H} ,
$$

Абсолютная погрешность измерения количества импульсов дополнительными счетными входами определяется по формуле

$$
\Delta N = N_{\text{M3M}} - N_{\text{3a},1},\tag{10}
$$

Теплосчётчик считается прошедшим поверку по данному пункту, если значение абсолютной погрешности измерений количества импульсов дополнительными счетными входами не превышает  $\pm$  1 импульс.

7.7 Проверка хода часов

При проверке хода часов используется секундомер-электронный в режиме времени.

Перевести теплосчётчик в режим отображения времени. В начале любого часа записать показания времени теплосчётчика t<sub>T1</sub> и секундомера-электронного t<sub>C1</sub>. По истечении 24 часов записать показания времени теплосчётчика t<sub>T2</sub> и секундомера-электронного t<sub>C2</sub>.

Вычислить разность по формуле

$$
\Delta t_1 = (t_{T1} - t_{C1}), \tag{11}
$$

где t<sub>T1</sub> - показания часов теплосчётчика, t<sub>C1</sub> - показания часов секундомераэлектронного.

Вычислить вторую разность по формуле

$$
\Delta t_2 = (t_{T2} - t_{C2}), \tag{12}
$$

где t<sub>T2</sub> - показания часов теплосчётчика, t<sub>C2</sub> - показания часов секундомераэлектронного.

Ход часов теплосчётчика за сутки вычисляется по формуле

$$
\Delta T = \Delta t_2 - \Delta t_1,\tag{13}
$$

где  $\Delta t_1$ ,  $\Delta t_2$  - разности показаний часов теплосчётчика и секундомера-электронного, определенные в начале и конце 24-х часового периода.

Теплосчётчик считается прошедшим поверку по данному пункту, если значение хода часов не изменилось более чем на  $\pm$  10 с за одни сутки.

# 8 Проверка илентификационных данных ПО СИ

8.1 Подключить к компьютеру оптосчитывающую головку (рисунок 1).

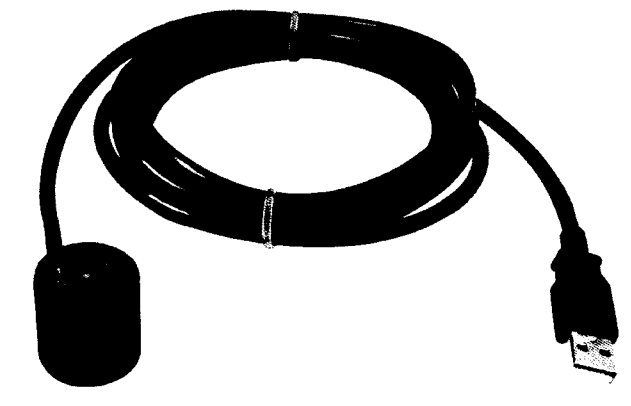

Рисунок  $1 -$ Проводная оптосчитывающая головка

Разместить оптосчитывающую головку на крышке теплосчетчика поверх инфракрасны датчиков (рисунок 2).

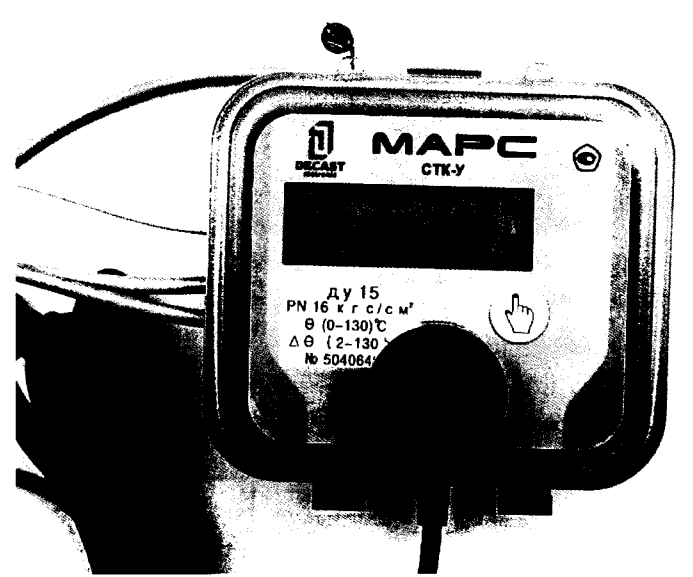

Рисунок 2 – Теплосчетчик с размещенной на нем оптосчитывающей головкой

8.2 Запустить программу TestAll и войти в «Считыватель CRC кода». Должно появиться окно с единственной кнопкой.

Нажмить кнопку <Считать CRC>. В текстовом окне появиться информачия о CRC (рисунок 3).

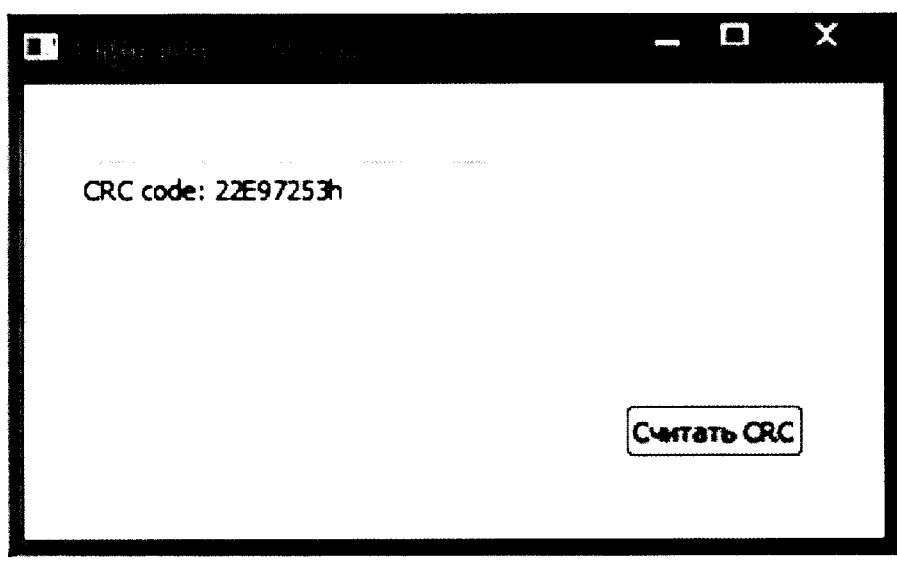

Рисунок 3 - Окно программы

## 9 Оформление результатов поверки установки

9.1 При положительных результатах поверки оформляется свидетельство о поверке или ставится отметка в паспорте.

9.2 При отрицательных результатах оформляется извещение о непригодности.

Начальник лаборатории № 449 ФБУ «Ростест-Москва» А.А. Сулин

Инженер по метрологии 1 категории лаборатории № 449 ФБУ «Ростест-Москва» и.В. Беликов

 $\ddot{\phantom{1}}$